VS.

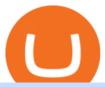

binance 5x eft in investing coinbase to binance transfer fee etoro pc new currency in binance coinbase pr

https://theycallitcrypto.com/wp-content/uploads/2018/07/coinbase-exchange-review-coinbase-pro-theycallitcrypto.png|||Coinbase Review - My Personal Experience and Thoughts ...|||1498 x 871

To transfer crypto from Coinbase to Binance, follow the following steps: Copy your cryptocurrencys public wallet address on Binance. Send the crypto by clicking on Send/Receive on Coinbase and paste the Binance wallet address in the To field. For example, if you want to send Ethereum from Coinbase to Binance, you need to copy.

Coinbase - Buy and Sell Bitcoin, Ethereum, and more with trust

Gutscheine Review 2021 - Get a 20% Fee Discount - finscout.org

https://s.yimg.com/uu/api/res/1.2/gzfd\_2tcpW6mLqqOny0wIQ--~B/aD05MDk7dz0xNTAwO3NtPTE7YXBw aWQ9eXRhY2h5b24-/https://media.zenfs.com/en-US/coindesk\_75/3183665612c44a79970c24e543b9b058|||B inance Says Its Launching a US Exchange With FinCEN ...|||1500 x 909

 $https://blog.binance.us/content/images/size/w800/2021/04/All\_About\_BNB.jpg|||All\ About\ BNB\ |\ Binance.US\ Blog|||1500\ x\ 843$ 

In this video we learn how to build a simple crypto trading bot for coinbase.DISCLAIMER: This is not investing advice. I am not a professional who is qualifi.

https://cfd.guide/wp-content/uploads/2019/05/smartphone-app-von-etoro-1024x839.jpg|||eToro Demokonto Testbericht 2021 | Großer Test mit ...|||1024 x 839

https://steemitimages.com/DQmV1MS58BmYQJqe7p8aJMXghmZ8GgyFWQC8t3Wngw6ea7d/3.png|||How To Deposit Bitcoin From Coinbase To Binance | Earn ...|||2620 x 842

https://www.cityinvestwisely.com/wp-content/uploads/2020/04/Untitled-11.jpg|||How to trade Crypto from Binance? - City Invest Wisely|||1573 x 855

https://3.bp.blogspot.com/-RvyRTHc9fTI/WwTatGT5rNI/AAAAAAAAAT4/Fot7XkaQ2HUxtqpFsfb--rQjv MtkdKS3QCLcBGAs/s1600/exchanges+for+BTC+-+USD.png|||How To Send Bitcoin From Coinbase To Gdax | Earn Bitcoin ...|||1181 x 930

The Top 2 Python Websocket Client Coinbase Pro Open Source.

Binance vs Coinbase Fees and Pricing Review (2021)

What are ETFs and Should You Invest in Them?

Binance+. Visit for Binance+. The most used and at the same time the most reliable crypto exchange platform is Binance. Also, Binance extremely easy to use and learn.

Free 7 Best Stocks Report - Experts Name Best Stock Picks

https://www.forexbrokerz.com/wp-content/uploads/2021/04/Coinbase-main-interface.png|||Binance

Coinbase Bitcoin Exchange Comparison|||1187 x 954

New Cryptocurrency List Buy Altcoins Instantly Binance.com

One of the most prominent names in the crypto exchanges industry is Binance. Founded in 2017, the exchange quickly reached the number one spot by trade volumes, registering more than USD 36 billion in trades by the beginning of 2021. Gemini is another big name in the cryptocurrency exchange sphere.

 $https://cdn.shopify.com/s/files/1/0035/7895/3797/products/RestBodyCream\_1\_2048x.jpg?v=1594389466|||Invest in Rest Body Cream - Nifty Gifts ZA|||2048 x 2048|||2048 x 2048|||2048 x 2048|||2048 x 2048|||2048 x 2048|||2048 x 2048|||2048 x 2048|||2048 x 2048|||2048 x 2048|||2048 x 2048|||2048 x 2048|||2048 x 2048|||2048 x 2048|||2048 x 2048|||2048 x 2048|||2048 x 2048|||2048 x 2048|||2048 x 2048|||2048 x 2048|||2048 x 2048|||2048 x 2048|||2048 x 2048|||2048 x 2048|||2048 x 2048|||2048 x 2048|||2048 x 2048|||2048 x 2048|||2048 x 2048|||2048 x 2048|||2048 x 2048|||2048 x 2048|||2048 x 2048|||2048 x 2048|||2048 x 2048|||2048 x 2048|||2048 x 2048|||2048 x 2048|||2048 x 2048|||2048 x 2048|||2048 x 2048|||2048 x 2048|||2048 x 2048|||2048 x 2048|||2048 x 2048|||2048 x 2048|||2048 x 2048|||2048 x 2048|||2048 x 2048|||2048 x 2048|||2048 x 2048|||2048 x 2048|||2048 x 2048|||2048 x 2048|||2048 x 2048|||2048 x 2048|||2048 x 2048|||2048 x 2048|||2048 x 2048|||2048 x 2048|||2048 x 2048|||2048 x 2048|||2048 x 2048|||2048 x 2048|||2048 x 2048|||2048 x 2048|||2048 x 2048|||2048 x 2048|||2048 x 2048|||2048 x 2048|||2048 x 2048|||2048 x 2048|||2048 x 2048|||2048 x 2048|||2048 x 2048|||2048 x 2048|||2048 x 2048|||2048 x 2048|||2048 x 2048|||2048 x 2048|||2048 x 2048|||2048 x 2048|||2048 x 2048|||2048 x 2048|||2048 x 2048|||2048 x 2048|||2048 x 2048|||2048 x 2048|||2048 x 2048|||2048 x 2048|||2048 x 2048|||2048 x 2048|||2048 x 2048|||2048 x 2048|||2048 x 2048|||2048 x 2048|||2048 x 2048|||2048 x 2048|||2048 x 2048|||2048 x 2048|||2048 x 2048|||2048 x 2048|||2048 x 2048|||2048 x 2048|||2048 x 2048|||2048 x 2048|||2048 x 2048|||2048 x 2048|||2048 x 2048|||2048 x 2048|||2048 x 2048|||2048 x 2048|||2048 x 2048|||2048 x 2048|||2048 x 2048|||2048 x 2048|||2048 x 2048|||2048 x 2048|||2048 x 2048|||2048 x 2048|||2048 x 2048|||2048 x 2048|||2048 x 2048|||2048 x 2048|||2048 x 2048|||2048 x 2048|||2048 x 2048|||2048 x 2048|||2048 x 2048|||2048 x 2048|||2048 x 2048|||2048 x 2048|||2048 x 2048|||2048 x 2048|||2048 x 2048|||2048 x 2048|||2048 x 204$ 

https://1.bp.blogspot.com/--VQe1W7S1O4/X3L1EjOLjZI/AAAAAAABH8/JOTCwemtH6gmaPn2MFwYEYpkLQ9tp9umwCLcBGAsYHQ/s2048/buy%2Bbitcoin%2Bwith%2Bbank%2Baccount%2Btransfer.png|||BuyBitcoinWithBankAccountTransferInstantlyLikeA...|||2048 x 1152

Cryptocurrency Market Coin Prices & Dinance Market Cap Binance

https://www.newsbtc.com/wp-content/uploads/2020/09/img-3.jpg?is-pending-load=1||eToro Launches GoodDollar And Begins Delivering Universal ...||1382 x 1036

 $http://vopay.com/wp-content/uploads/2019/12/payment-service-eft-ach\_2.png|||EFT~Payment~Processing~-Payment~Service~|~VoPay|||5000~x~2625$ 

http://eftgroup.co.uk/wp-content/uploads/2020/01/comp1.png|||Watch The New EFT Group Company

Showreel 2019 / 2020 EFT ...|||1920 x 1080

Download eToro - Smart Crypto Trading Made Easy on PC\_Play.

https://blockchain24.pro/img/text/kak-torgovat-na-birzhe-binance\_(22).jpg|||

https://d1-invdn-com.akamaized.net/content/picc12e217345f720b672861b3dbc8d9fdb.png|||Un per investire anche in Italia | Investing.com|||2554 x 1188

https://insidebitcoins.com/wp-content/uploads/2018/08/Coinbase-Send-Bitcoin-to-Binance-1080x818.png|||Ho w to Transfer Bitcoin from Coinbase to Binance ... | 1080 x 818

Binance+: CryptoDailyBest

https://i.redd.it/41zgtrwbzkb61.png|||What means this yellow 5x 3x or 10x? (Noob quest): binance|||1080 x

https://image.slideserve.com/144604/eft-components-steps-l.jpg|||PPT - Electronic Funds Transfer EFT Overview PowerPoint ...|||1024 x 768

Log into Coinbase Pro Click on your profile in the top right Then select API from the drop-down menu Under Profile Settings select API Settings if it isnt selected already Click + New API.

Best Hedge Fund Lists - Download in Excel Format

https://images-eu.ssl-images-amazon.com/images/I/71a3RfoWpXL.png||eToro: Amazon.co.uk: Appstore for Android|||1080 x 1920

https://www.futureofeverything.io/wp-content/uploads/2017/03/Adam-Torres.jpg|||Adam-Torres | Future of Everything|||2400 x 3600

https://bitcoinbestbuy.com/wp-content/uploads/2018/06/etoro-google-app.png ||| Review || Part of the content of the contenteToro Bitcoin Exchange and Trading Network ... || 1400 x 918

Trading Bitcoin via API using Python by Michael Whittle.

eToro Money

https://eyefortransportdrupalfs.s3.amazonaws.com/log20cio20report\_0.png|||New IT Report: Logistics Investment Strategies and the ...|||1195 x 963

Thank you all for watching! If you enjoyed content like this, please leave a like! If you have been benefitting from the recent Crypto Explosion, tell me abou.

Pro.Coinbase.com Login Buy & Drypto

As you may know already, that acronym stands for environmental, social and governance issues meaning this fund tries to be aware of the growing concern among investors that their cash is.

Build a Crypto Portfolio - The Safest Place to Buy Crypto

https://invezz.com/wp-content/uploads/2021/01/bnb-coin.jpg|||Binance Coin (BNB) creates a new all-time high: Whats ...|||2508 x 1672

Cryptocurrency Prices, Charts, Daily Trends . - Coinbase

https://1mr3lc1zt3xi1fzits1il485-wpengine.netdna-ssl.com/wp-content/uploads/2021/03/Infographic-The-aver age-eToro-user\_EN-2048x889.jpg||eToro celebrates 20 million registered users|||2048 x 889

https://cdn.publish0x.com/prod/fs/images/aa8bb03e1d500525c2d34d35214686a4984e49a89c975f77bb57aa82 33edaf01.jpeg|||How to buy Binance Coin (BNB) on MyCointainer with Bitcoin ...|||1408 x 791

https://cdn.substack.com/image/fetch/f auto.q auto:good.fl progressive:steep/https:%2F%2Fbucketeer-e05bb c84-baa3-437e-9518-adb32be77984.s3.amazonaws.com%2Fpublic%2Fimages%2F23babf05-c358-4cf5-abb8-449de3a1d7af\_1471x804.jpeg|||Sexy Dexy & Dexy & Calvin Chu - KnowLedger Newsletter||1471 x 804

Coinbase, 2021s belle of the IPO ball, is the crypto exchange you may be most familiar with if youre just now getting interested in crypto. Thats for good reason: Coinbase Pro, the robust.

https://1.bp.blogspot.com/-kc-brfl9NKI/X\_DRqkSHwKI/AAAAAAAAADO8/T4vb\_r9c8ngLMKvaT5jviYxDE kRwLOPPQCLcBGAsYHQ/s1748/adsbusinessonline-A%2Bnew%2Brecord%2B...%2BBitcoin%2Bvirtual% 2Bcurrency%2Bexceeds%2B%2524%2B33%252C000.png|||A new record ... Bitcoin virtual currency exceeds \$ 33,000 ...|||1748 x 892

Double-click the app icon to open and use the eToro in your favorite Windows PC or Mac. eToro Download for PC Windows 7/8/10 Method 2: If the above method doesn't work for you for some reason, then you can try this method - 2.In this method, we use the MEmuplay emulator to install eToro on your Windows / Mac PC

https://broker-forex.it/wp-content/uploads/2020/04/eToro.png|||eToro: recensione e opinioni sul broker|||1264 x 942

Binance accepts a wide range of currencies and makes it easy for you to buy crypto using USD, EUR, CNY, AUD, INR, RUB, and other fiat currencies. You can also use a wide range of accepted stablecoins such as Binance USD (BUSD), Coinbase USD Coin (USDC), and Tether (USDT) to buy crypto.

 $https://fennzeige.com/wwbeeh/R41ZuwwjjIoOUWXMNYJbwQHaEF.jpg|||McLaren\ Palm\ Beach\ |\ mclaren\ palm\ beach\ is\ here|||1960\ x\ 1080$ 

Videos for Coinbase+pro+website

https://public.bnbstatic.com/image/cms/article/body/zendesk\_en\_360033772992/PtByOlBUFxKtci4eh4i1OQ= =.png|||What Is The Best Cryptocurrency Trading Platform Binance ...|||1848 x 1078

https://i2.wp.com/ridicurious.com/wp-content/uploads/2018/12/coin.jpg?fit=1445%2C804&ssl=1|||Get Bitcoin Price With Python | Earn Bitcoin With Google ...|||1445 x 804

https://cms.qz.com/wp-content/uploads/2021/12/2006-12-19T120000Z\_384605991\_GM1DUERQLAAA\_RT RMADP\_3\_THAILAND-MARKET-STOCK-e1640182358244.jpg?quality=75&strip=all&w=1600 & amp;h=900|||The problem with ESG investing, in one chart Quartz|||1600 x 899

https://cdn-images-1.medium.com/max/1600/0\*FzZHPOAjCzy0OFbr.||Binance To Coinbase Transfer Fee How To View Bitcoin ...|||1212 x 901

https://eyefortransportdrupalfs.s3.amazonaws.com/picture1\_12\_2.png|||Infographic: Interesting Facts & Description of the companies of the companies of the comp

Coinbase Pro Login Sign In - Exchange Digital Asset

How to Short on Binance? Shorting Bitcoin on Binance

Coinbase Pro is a pretty easy to use crypto exchange. Although it doesnt allow trading of the entire crypto universe, it does allow users to deposit and trade with fiat currencies. One feature thats missing, but pretty easy to implement, is automatic deposits.

Right now it is suggesting a fee of about BTC 0.001 which is about USD 13, so that \$\&\pm\39\$;s about right. Note that transaction fees don \$\&\pm\39\$;t depend on the amount transacted; you \$\&\pm\39\$;d pay the same fee of about USD 13 whether you were sending the equivalent of USD 100 or USD 100,000. A few weeks ago, the fees were 2-3 times higher than they are now.

I will talk about safe moon and be talking about the newest news and give you my analysis and opinion and moves on. Not financial advise LIKE .

Exchange Traded Fund (ETF) Definition and Overview

http://vopay.com/wp-content/uploads/2019/10/1-Digitizing-Online-Bank-Account-Payments.png|||Payment Processing Made Faster, More Efficient and More ...|||5000 x 2626

How to start investing in ETFs Open a brokerage account. Choose your first ETFs. Let your ETFs do the hard work for you. Step 1: Open a brokerage account. Youll need a brokerage account before you.

 $https://mms.businesswire.com/media/20180710005659/en/667246/5/N-SMS2652-090.jpg?download=1 \\ ||Insights from EFT Analytics Providing Huge Returns in the ... \\ |||6372 \times 3295 \\ |||6372 \times 3295 \\ |||6372 \times 3295 \\ |||6372 \times 3295 \\ |||6372 \times 3295 \\ |||6372 \times 3295 \\ |||6372 \times 3295 \\ |||6372 \times 3295 \\ |||6372 \times 3295 \\ |||6372 \times 3295 \\ |||6372 \times 3295 \\ |||6372 \times 3295 \\ |||6372 \times 3295 \\ |||6372 \times 3295 \\ |||6372 \times 3295 \\ |||6372 \times 3295 \\ |||6372 \times 3295 \\ |||6372 \times 3295 \\ |||6372 \times 3295 \\ |||6372 \times 3295 \\ |||6372 \times 3295 \\ |||6372 \times 3295 \\ |||6372 \times 3295 \\ |||6372 \times 3295 \\ |||6372 \times 3295 \\ |||6372 \times 3295 \\ |||6372 \times 3295 \\ |||6372 \times 3295 \\ |||6372 \times 3295 \\ |||6372 \times 3295 \\ |||6372 \times 3295 \\ |||6372 \times 3295 \\ |||6372 \times 3295 \\ |||6372 \times 3295 \\ |||6372 \times 3295 \\ |||6372 \times 3295 \\ |||6372 \times 3295 \\ |||6372 \times 3295 \\ |||6372 \times 3295 \\ |||6372 \times 3295 \\ ||6372 \times 3295 \\ ||6372 \times 3295 \\ ||6372 \times 3295 \\ ||6372 \times 3295 \\ ||6372 \times 3295 \\ ||6372 \times 3295 \\ ||6372 \times 3295 \\ ||6372 \times 3295 \\ ||6372 \times 3295 \\ ||6372 \times 3295 \\ ||6372 \times 3295 \\ ||6372 \times 3295 \\ ||6372 \times 3295 \\ ||6372 \times 3295 \\ ||6372 \times 3295 \\ ||6372 \times 3295 \\ ||6372 \times 3295 \\ ||6372 \times 3295 \\ ||6372 \times 3295 \\ ||6372 \times 3295 \\ ||6372 \times 3295 \\ ||6372 \times 3295 \\ ||6372 \times 3295 \\ ||6372 \times 3295 \\ ||6372 \times 3295 \\ ||6372 \times 3295 \\ ||6372 \times 3295 \\ ||6372 \times 3295 \\ ||6372 \times 3295 \\ ||6372 \times 3295 \\ ||6372 \times 3295 \\ ||6372 \times 3295 \\ ||6372 \times 3295 \\ ||6372 \times 3295 \\ ||6372 \times 3295 \\ ||6372 \times 3295 \\ ||6372 \times 3295 \\ ||6372 \times 3295 \\ ||6372 \times 3295 \\ ||6372 \times 3295 \\ ||6372 \times 3295 \\ ||6372 \times 3295 \\ ||6372 \times 3295 \\ ||6372 \times 3295 \\ ||6372 \times 3295 \\ ||6372 \times 3295 \\ ||6372 \times 3295 \\ ||6372 \times 3295 \\ ||6372 \times 3295 \\ ||6372 \times 3295 \\ ||6372 \times 3295 \\ ||6372 \times 3295 \\ ||6372 \times 3295 \\ ||6372 \times 3295 \\ ||6372 \times 3295 \\ ||6372 \times 3295 \\ ||6372 \times 3295 \\ ||6372 \times 3295 \\ ||6372 \times 3295 \\ ||6372 \times 3295 \\ ||6372 \times 3295 \\ ||6372 \times 3295 \\ ||6372 \times 3295 \\ ||6372 \times 3295 \\ ||6372 \times 3295 \\ ||6372 \times 3295 \\ ||6372 \times 3295 \\ ||6372 \times 3295 \\ ||6372 \times 3295 \\ ||6372 \times 3295 \\ ||6372 \times 3295 \\ ||6372 \times 3295 \\ ||6372 \times 3295 \\ ||6372 \times 3295 \\ ||6372 \times 3295 \\ ||637$ 

https://i.pinimg.com/originals/3d/fc/f2/3dfcf2eaf333794757472886487168dd.png|||Forex Robot Github Forex Strategies Revealed Pdf|||1024 x 768

Python Crypto Bot (PyCryptoBot). Bitcoin, Bitcoin Cash.

https://cdn.dribbble.com/users/822397/screenshots/2189073/attachments/404155/coinbase-homepage.png|||Coinbase - Homepage Design by Satu Peltola for Coinbase on ...|||1554 x 2901

https://telegra.ph/file/505d8803bf8208e3f3c57.png |||BINANCE 5000 BTC & amp; ETH COMMUNITY GIVEAWAY Telegraph ||1600 x 900

https://cdn-images-1.medium.com/max/1600/1\*XcIwmQzE3120I79dmBsc-Q.png|||Google Authenticator Not Connected To Coinbase Coinbase ...|||1536 x 972

In conclusion we suggest to transfer all coins using Litecoin (LTC), which offers low transfer fees. You can read more about this topic on How do I send and receive crypto through Wallet? , Does Coinbase support Binance Chain (BEP-2)? and How do I move assets between my Wallet and my Coinbase.com account?

The eToro online trading platform and mobile app

https://blog.coincodecap.com/wp-content/uploads/2021/05/image-50.png|||How to Transfer Funds from Binance to Coinbase? [2021 ...|| $1600 \times 772$ 

https://www.onlyinfotech.com/wp-content/uploads/2018/12/Coinbase-Adds-Zcash-to-Retail-Crypto-Trading-Service.png|||Coinbase Adds Zcash to Retail Crypto Trading Service|||1560 x 1310

https://coinerblog.com/wp-content/uploads/2018/03/Binance-Unveils-Blockchain-for-New-Crypto-Exchange-CoinDesk.jpg||Binance Unveils Blockchain for New Crypto Exchange ...||1900 x 1268

https://s3.manualzz.com/store/data/034306252\_1-dec8fc2976ce6bb1ee0a015d13f74e10.png|||Etoro Openbook Rese A Bloomberg Instant Income Strategy ...|||1328 x 1842

Crypto Trading Bot in Python For Coinbase - YouTube

Coinbase Pro | Digital Asset Exchange. We use our own cookies as well as third-party cookies on our websites to enhance your experience, analyze our traffic, and for security and marketing. For more info, see our Cookie Policy.

View crypto prices and charts, including Bitcoin, Ethereum, XRP, and more. Earn free crypto. Market highlights including top gainer, highest volume, new listings, and most visited, updated every 24 hours.

https://images.ctfassets.net/sdlntm3tthp6/7fQRkNihOO4diUxX047oja/c4b064102100bd644aa6b1448fab14c5/BNC-The-rise-of-Binance-Area.png|||How To Transfer Bitcoin From Coinbase To Binance Without ...|||1630 x 900

https://www.crypto-news.net/wp-content/uploads/2019/02/bigstock-A-Crypto-Etf-The-Next-Step-T-25242202 6.jpg|||The Pros and Cons of Investing in an ETF Versus Buying ...|||1600 x 1066

 $https://www.rowenabeaumont.com/uploads/2/6/4/3/26433884/accredited-master-trainer-seal\_5\_orig.png|||EFTLevel~1|||1053~x~800$ 

https://cdn.mfidie.com/wp-content/uploads/2020/11/binance-launches-new-fiat-ghan.jpg|||Binance Launches New Fiat On-Ramp for the Ghanaian Cedi (GHS)||1600 x 901

http://napkinfinance.com/wp-content/uploads/2016/11/napkin-finance-etfs.jpg|||What is an ETF, Exchange Traded Funds, ETF Definition, ETF ...|||1160 x 1160

https://i1.chainbulletin.com/img/2020/07/97965-OL0FHS-665-1068x1068.jpg|||Binance Adds Support For 15 New National Currencies - The ...|||1068 x 1068

https://www.comparebeforebuying.com/wp-content/uploads/Binance-vs-Coinbase-Pro-Security.jpg|||Binance vs Coinbase Pro (2021): Comparing Top Exchanges ...|||1600 x 900

https://bitcoinist.com/wp-content/uploads/2019/07/shutterstock\_1384312553-e1561993940674.jpg|||Binance - Binance Reveal 5 New BNB Use Cases | Cryptimi ...|||1920 x 1200

Top Cryptocurrency Exchanges Ranked By Volume CoinMarketCap

https://i.pinimg.com/originals/1e/4a/8f/1e4a8f2a81892ad2441f0020bc801c4c.jpg|||How~To~Transfer~From~Coinbase~To~Binance~-~GODECI|||1080~x~1080

https://www.gannett-cdn.com/presto/2019/05/08/USAT/74f9fdc2-5b70-4cf2-9a51-61144abe8fdb-AFP\_AFP\_YX263.JPG?crop=5471,3063,x0,y0&width=3200&height=1792&format=pjpg&auto=webp|||Bitcoin exchange Binance robbed of 7,000 bitcoins by hackers|||3200 x 1792

https://www.publicyield.com/wp-content/uploads/2021/07/Cash-Money-5-Dollar-Bills.jpeg|||Binance USD Exceeds \$11B Market Cap, as Binance CEO ...|||1280 x 1276

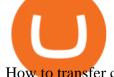

How to transfer cryptos from Binance to Coinbase and related fees

Videos for Coinbase+to+binance+transfer+fee

By purchasing a mutual fund or ETF you are essentially buying a basket of securities that holds an array of stocks and bonds as opposed to purchasing just one or a few. ETFs trade multiple times per day, mutual funds just once The main difference between an ETF and a mutual fund is that ETFs trade throughout the day on the market, like a stock.

42844.75 BTCUSDT Binance Spot

Binance Account Login. Welcome back! Log In with your Email, Phone number or QR code.

https://piattaformetrading.it/wp-content/uploads/2021/01/app-etoro.png|||eToro: Cos'è e come funziona? ????Recensioni e Opinioni 2021||1684 x 1122

Binance vs Coinbase Fees Review (2021) Summary: Binance is the cheaper exchange when comparing their platform against both Coinbase and Coinbase Pro. The base fee for Binance starts at 0.1% - whereas Coinbase is 1.99% and Coinbase Pro is 0.5% per transaction. Lachlan Adams Editor at Buy Bitcoin Finder Follow 5 Min read Published on October 5, 2021

https://cryptobeansblog.com/what-is-copy-trading-complete-etoro-copy-trading-guide/etoro-copy.jpg|||What is Copy Trading? Complete eToro Copy Trading Guide ...|||1400 x 933

https://www.cryptomarkets.sg/wp-content/uploads/2021/05/eToro.png|||eToro Cryptocurrency Exchange Singapore | Guide & Singapore | Review ...|||1885 x 887

 $https://images-eu.ssl-images-amazon.com/images/I/B1ETRa5-HqS.png|||eToro:\ Amazon.co.uk:\ Appstore\ for\ Android|||1280\ x\ 800$ 

A cryptocurrency trading bot built in Python using the GDAX platform python coinbase cryptocurrency gdax gdax-python gdax-api Updated on Jan 3, 2019 Python metalcorebear / Pi-Trader Star 20 Code Issues Pull requests A cryptocurrency day-trading bot for Raspberry Pi.

https://i.pinimg.com/originals/fa/53/a4/fa53a4c6eb2447158119ba30fe8db61c.png|||Pin by Bitfire.News on Bitcoin News | Securities and ...|||1920 x 1080

Binance Research: New Whitepaper Changes Libras Direction.

Anywhere, Anytime & Device - Take The Acumatica Tour Today

Tarjeta de Crédito / Débito. Compra bitcoin y otras criptomonedas de forma instantánea y segura con tu tarjeta de crédito o débito y con las mejores comisiones del mercado durante las 24 horas del día. Comprar criptomonedas con tarjeta es la forma más rápida disponible. Comprar ahora.

New Cryptocurrency Listing Binance Support

https://cfd.guide/wp-content/uploads/2020/11/etoro-app-chart.jpg|||eToro App: Test der mobilen Software & App: Anleitung 2021 ...|||1400 x 2300

A cryptocurrency exchange is an online marketplace where users buy, sell, and trade cryptocurrency. A cryptocurrency exchange works similar to an online brokerage, as users can deposit fiat.

 $https://www.wallet-news.de/wp-content/uploads/2020/03/a1cb1f271b5f91c87b68eb757efd8e6e.jpg|||Btc\ Kurs\ Dollar\ Binance|||1450\ x\ 966$ 

Enjoy playing eToro - Smart Crypto Trading Made Easy on your PC with MuMu Player Overview TRADE WITH 0% COMMISSION Open your account today and enjoy zero commission as you trade the worlds most popular digital currencies. Unlike other apps, eToro allows you to easily create a diversified crypto portfolio with no hidden costs.

Binance cryptocurrency exchange - We operate the worlds biggest bitcoin exchange and altcoin crypto exchange in the world by volume

https://hp4g.com/wp-content/uploads/2021/06/1939-the-metaverse-eft-will-let-you-invest-in-stocks-that-are-the-internets-future-1024x768.jpg|||The Metaverse EFT Will Let You Invest In Stocks That Are ...||1024 x 768 https://e-cryptonews.com/wp-content/uploads/2019/05/bitcoin-btc-price-eyeing-6000-despite-binance-hack.jpg|||Bitcoin (BTC) Price Eyeing \$6,000, Despite Binance Hack ...|||1200 x 800

Download eToro APK to your PC Open eToro APK using the emulator or drag and drop the APK file into the emulator to install the app. If you do not want to download the APK file, you can install eToro PC by

connecting your Google account with the emulator and downloading the app from the play store directly.

The eToro trading platform and app. eToro is the worlds leading social trading platform, trusted by millions of users from more than 140 countries. The eToro platform and app offer a variety of financial assets in which to trade and invest. Get Started Go to the trading platform

The most basic method to enroll in pro. Coinbase.com login is to use your existing qualifications on Coinbase, enter your account as well as also just start with crypto trading. Let \$\precept{#39}\$; take a look at precisely how you can do it successfully: From your web internet browser, straight on your own to the ProCoinbase.com login authorities join page.

Because ETFs are made up of these multiple assets, they provide investors instant diversification. When an investor purchases a share of an ETF, their money is spread across different investments..

https://www.chainbits.com/content/uploads/2018/05/coinbase-wallet.png|||Time For Binance To Send Money To Coinbase How To Convert ...|||1737 x 1973

https://www.betrugstest.com/wp-content/uploads/2020/12/etoro-social-trading.jpg|||eToro ist auf Wachstumskurs! - Betrugstest.com|||1920 x 1280

Videos for Python+coinbase+trading+bot

How to make a CRYPTO TRADING BOT! (Coinbase API, Python.

auto trading bot 2021 AUTOMATED TRADING bitcoin auto trading coinbase api python bot coinbase pro api tutorial Crypto News crypto trading bot custom bitcoin auto .

 $https://koinbulteni.com/wp-content/uploads/nft-logo.jpg|||111K\ Dollars\ of\ Ethereum\ Spends\ For\ Virtual\ Cars\\...|||1920\ x\ 1080$ 

Binance cryptocurrency exchange - We operate the worlds biggest bitcoin exchange and altcoin crypto exchange in the world by volume

 $https://www.naschenweng.info/wp-content/uploads/2017/12/img\_5a421b74908ea.png|||How to start trading cryptocurrency and altroins on ...|||1408 x 1334$ 

Investment platform eToro's research suggests over 40 per cent of young people dont know how to invest, and two thirds worry they don't have enough money to start. eToro's co-founding CEO is named one of Fortune's 40 under 40 for his role in encouraging a generation to start investing.

 $https://www.yessupply.co/wp-content/uploads/2021/06/APRIL-2021.png|||How\ To\ Attract\ the\ Money\ To\ Invest\ In\ Yourself\ |\ Yes\ Supply\ TM|||1080\ x\ 1350$ 

There is no fee to transfer crypto from Coinbase to Coinbase Pro. Its also instant. There will be a small fee to sell the coin on Coinbase Pro but compared to the fees on Coinbase it will be a WAY better option. There will be a fee (network fee) to transfer from your Coinbase wallet to someone elses Coinbase Pro wallet.

https://steemitimages.com/DQmbdS774mjRmLEdXLwxEvA9N7vSPSLdq9WebiWMNxYfhnN/image.png|||Isolater of the property of the property of the proper

https://thumbs.dreamstime.com/z/etoro-website-home-page-computer-screen-social-trading-asset-brokerage-company-bekasi-july-191086616.jpg|||EToro Website Home Page On Computer Screen. Social Trading ...|||1600 x 1156

 $http://adropofom.com/wp-content/uploads/2020/03/round-pics.png|||Introduction\ To\ EFT\ Tapping\ -\ A\ Drop\ of\ Om|||1990\ x\ 858$ 

eToro is an innovative Forex Trading platform, enabling you to easily practice and trade forex in a friendly and innovative environment. The platform boasts a state of the art interface with many unique features never seen before in the trading arena, such as the ability to open multiple positions in a single click, a community module with championships and chat and the best GUI in the forex .

Log In Binance

https://img.gadgethacks.com/img/38/98/63718234933512/0/coinbase-101-fees-fine-print-you-need-know-before-trading-bitcoins-other-cryptocurrencies.w1456.jpg|||Fees To Transfer Bitcoin From Coinbase - Bitcoin Viewer|||1125 x 2436

http://ww1.prweb.com/prfiles/2014/07/13/12014207/Welcome new trader.png|||eToro Deploys AU10TIX

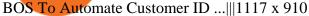

What+is+the+biggest+crypto+exchange News

10 Best ETFs to Buy for 2022 Investing US News

The eToro online trading platform and mobile app

http://image.slideserve.com/144604/definitions-eft-l.jpg|||PPT - Electronic Funds Transfer EFT Overview PowerPoint ...|||1024 x 768

https://thumbs.dreamstime.com/z/amsterdam-netherlands-july-website-etoro-social-trading-multi-asset-broker age-company-homepage-etoro-120415532.jpg|||Homepage of eToro editorial photography. Image of website ...|||1300 x 1065

How to open a Coinbase Pro account. Specify your account details, including your name and email address. You'll receive an email asking you to verify your email address. After verifying your email address, you'll be prompted to enter your phone number. Please provide a mobile number as you'll be required to verify the phone number via SMS.

The Complete Guide to Coinbase Fees (and How to Avoid Them)

https://blog.stockspot.com.au/wp-content/uploads/2019/07/investment-dashboard-13.png|||Using your investment dashboard | Stockspot|||1420 x 818

https://media.amicopc.com/wp-content/uploads/2018/12/18162441/Acer-Nitro-50.jpg|||I computer e i monitor della serie Acer Nitro soddisfano ...|||1920 x 1434

Currency ETFs are pooled investment vehicles that track the performance of currency pairs, consisting of domestic and foreign currencies. Currency ETFs serve multiple purposes. They can be used to.

https://image.slideserve.com/144604/electronic-payments-l.jpg|||PPT - Electronic Funds Transfer EFT Overview PowerPoint ... ||| 1024 x 768

The good news is that once you buy coins on Coinbase, Binance wont charge you a fee when you transfer them to their exchange. Also, there are no limits on the number of coins you can deposit into your Bitcoin account.

 $https://www.paulineado.fr/wp-content/uploads/2020/09/avis-etoro-1.jpg|||eToro \ avis : bien \ choisir \ saplateforme de trading en ligne|||1721 x 1073$ 

How to open a Coinbase Pro account Coinbase Pro Help

https://www.cryptoguides.org/content/images/2018/01/Buy-Stellar-Percentages.png|||How to Buy Stellar (XLM) via Coinbase and BinanceA Step ... $|||1374 \times 1104||$ 

https://cdn.mos.cms.futurecdn.net/cbX7Z2WGSPP8pRN7q4zAf.jpg|||Binance snaps up Swipe to make cryptocurrency more ...|||1600 x 900

 $https://www.cryptoguides.org/content/images/2018/02/Binance-Copy-BTC-Address.png|||How\ To\ Buy\ More\ Xrp\ On\ Coinbase: How\ To\ Buy\ Ripple\ Xrp\ ...|||2229\ x\ 929$ 

Coinbase will send you a confirmation email to let you know the transfer is taking place. Check your Binance account to see your Coinbase transfer there. As you can see, it is quite easy to send ETH between the two exchanges. Transfer fees. As I highlighted earlier, Coinbase is known for its high fees. The exact amount varies depending on funding method, action, and country of origin, but most users can expect to pay 1-4% when they deposit funds into Coinbase or withdraw into a bank account.

How to go from Coinbase to Binance? Step 1. Go to your personal account in Coinbase and select " Accounts " in the tab bar. If you use the mobile app, then this tab will be located at . Step 2. Step 3. Step 4. Step 5.

New Crypto Listings Binance Support

https://www.investiniota.com/wp-content/uploads/2017/12/BTC-Wallet-Coinbase-sent-btc-binance.png|||How To Swap Coins On Coinbase - cerikatu|||1208 x 897

New Cryptocurrencies. Buy BNB, DOGE, XRP, ETH, USDT, ADA, LTC, LINK and 100+ other cryptocurrencies with your credit/debit card easily and safely. Do not send any unsupported cryptocurrencies

to your Binance account or attempt to participate in an ICO using your Binance account. Doing so will result in a loss of the cryptocurrency in question.

https://www.opptrends.com/wp-content/uploads/2021/02/Coinbase-1536x1024.jpg|||3 Crypto Trading Platforms You Should Know | Opptrends 2021||1536 x 1024

https://i2.wp.com/bitcoinke.io/wp-content/uploads/2021/05/Yvonne-Kagondu-Binance-Masterclass-Kenya.jpg ?resize=1024%2C1024&ssl=1|||[BINANCE KENYA MASTERCLASS: MAY 8-9, 2021] Opportunities ...|||1024 x 1024

https://www.milscorp.com/wp-content/uploads/2019/03/binance-lite-australia.png|||Australia: Binance to launch BTC Purchase Service Mils Corp|||1601 x 901

Building a Crypto Trading Bot in Python 101: Automatic .

http://www.arkanddove.org/home/180010855/180010855/images/Linking Gratitude to Abundance p 1.jpg|||-Linking Gratitude and Abundance: Engagement, Passion ...|||1100 x 1424

https://s.yimg.com/uu/api/res/1.2/BKeEx6.xR6ksmihsqgQ4sA--~B/aD05MzE7dz0xNTAwO2FwcGlkPXl0Y WNoeW9u/https://media.zenfs.com/en/coindesk\_75/4c97a73187c23c8ac8c7da2b43d52eee|||Over 50% of Binances Russian Customers Believe Crypto Can ...||1500 x 931

Python Coinbase Pro Projects (26) Python Trading Bot Strategy Projects (11) Python Trading Strategies Algorithms Projects (5) Advertising .

How to automate your cryptocurrency trades with Python.

New Coin Listings on Binance: Here are the newly added crypto.

Binance cryptocurrency exchange - We operate the worlds biggest bitcoin exchange and altcoin crypto exchange in the world by volume

 $https://cfd.guide/wp-content/uploads/2019/05/smartphone-app-portfolio.jpg|||eToro Demokonto Testbericht \\ 2020 \mid Großer Test mit ...|||1336 x 1094$ 

Coinbase Pro Digital Asset Exchange

European Equestrian Stocks - Diversify Your Portfolio

 $https://miro.medium.com/max/2625/1*iVAz3fBU90lhW3cCYU8gvQ.png|||How\ To\ Send\ Bitcoin\ From\ Coinbase\ To\ Binance\ For\ Free|||2625\ x\ 1312$ 

 $https://images-eu.ssl-images-amazon.com/images/I/913OmsHAjHL.png|||eToro\ OpenBook: Amazon.co.uk: Apps \& amp; Games|||1080 x 1920$ 

 $https://coinmarketsearch.com/img/coinbase-landing.png|||How\ to\ buy\ Zugacoin\ (SZC)\ -\ The\ buying\ guide|||3360\ x\ 1642$ 

Buy/Sell Bitcoin, Ether and Altcoins Cryptocurrency .

Fellow Binancians, Binance is excited to announce that AR, AVAX, BTG, CELO, CTSI, DCR, EGLD, HOT, ICX, IOST, KLAY, MINA, NEAR, OGN, ONE, RAY, RVN, XEC and ZIL have been added to the Convert & Convert & Conv

https://cdn-images-1.medium.com/max/1200/0\*T3SD7xF21MP8SSV0|||How To Send Bitcoin From Coinbase To Binance | Earn ...|||1200 x 774

Here is the list of new cryptocurrency releases in 2021 that Binance has added to their platform for trading/buying. You can take a more detailed look at these listings on the official Binance blog here. New Coin Listings on Binance Binance has listed Arweave (AR) Binance has listed GYEN BTG, DEXE & SHIB Enabled on Binance Isolated Margin

Buy and Sell Cryptocurrency Binance

https://pericror.com/wp-content/uploads/2021/02/CoinPost1.png|||How to Buy Bitcoin & Buy Bitcoin & Using Coinbase & Binance ...||1463 x 857

 $https://miro.medium.com/max/5618/1*1Aem8Ynf05MGb-FmMsd82w.png|||How \ Crypto \ World \ Responded \ to \ COVID-19 \ and \ Whats \ Next ...|||2809 \ x \ 1459$ 

http://cryptomining-blog.com/wp-content/uploads/2017/11/dragonmint-asic-miner.jpg|||DragonMint ASIC miner - Crypto Mining Blog|||1920 x 1272

 $https://www.thesouthafrican.com/wp-content/uploads/2019/07/18dcb024-untitled-design-7972.jpg.optimal.jpg\\ |||Binance is considering launching a crypto exchange in ...|||1920 x 1080$ 

https://tonyy.in/assets/img/2017/12/coinbase-send.png|||Can I Transfer Usdt From Binance To Coinbase Can I ...|||1098 x 854

https://coinmetro.com/blog/wp-content/uploads/2021/04/xcm-buyback.png|||XCM Buyback - CoinMetro Blog - Crypto Exchange News||1800 x 942

For Responsible Investing - ESG Investing Solutions

Build a Crypto Portfolio - #1 in Security Gemini Crypto

 $https://coincentral.com/wp-content/uploads/2018/04/coinbase-vs-binance.png|||How\ To\ Transfer\ Bitcoin\ From\ Coinbase\ To\ Binance\ Without\ ...|||2000\ x\ 1000$ 

https://pericror.com/wp-content/uploads/2018/01/step-3-sell-bitcoin-for-USD-1080x799.jpg|||How to Quickly Sell Cryptocurrency Altcoins for USD using ...|||1080 x 799

 $https://www.cryptunit.com/exchangescovers/upbit\_10.jpg|||Upbit\ Cryptocurrency\ Exchange\ |\ CryptUnit|||1280\ x\ 812$ 

Visit for Binance+. The most used and at the same time the most reliable crypto exchange platform is Binance. Also, Binance extremely easy to use and learn. You can earn a 20% commission discount on each purchase. Binance 20% Sign Up Code: 77181558. How to Register Binance?

The next stage of the crypto bot is to execute live trades on the Coinbase Pro exchange. In order to do this I will be using the Coinbase Pro API . There are few Python libraries available already .

https://currentcryptocurrencynews.com/wp-content/uploads/2019/12/BNB-JJ-1.png|||Binance Coin (BNB) Slow Run to Continue With Further Down ...||2040 x 1003

https://cdn-1.webcatalog.io/catalog/etoro/etoro-icon.png|||eToro Desktop App for Mac and PC WebCatalog||1024 x 1024

https://cexcashback.com/wp-content/uploads/main-cashbackapp.jpg|||Binance Cashback: 45% Discount on Trading Fees (Promo Code ...|||1577 x 1057

binance.com - Buy/Sell Bitcoin, Ether and Altcoins

Binance+: CryptoTrouble

https://img.currency.com/articles/-GRAPH-Binance-Coin-USD-March-2021\_0.png|||[New Research] Binance Coin (BNB) Price Prediction For ...|||1500 x 877

 $https://image3.slideserve.com/6657373/electronic-funds-transfer-l.jpg|||PPT-Task\ Force\ for\ Business\ \& amp; Stability\ Operations\ ...|||1024\ x\ 768$ 

https://www.financesecond.com/wp-content/uploads/2019/11/Brian-Stanley.jpg|||Brian Stanley | Content Editor at FinanceSecond|||1024 x 1024

Best Crypto Exchanges Of January 2022 Forbes Advisor

https://i.redd.it/b5026bzonvh11.jpg|||How To Withdraw Bitcoin From Coinbase Canada | Earn A Bitcoin|||1125 x 1697

To access all these Coinbase Pro exchange features, you need to create a new account first. How to sign up on Coinbase Pro App? People who are new at Coinbase exchange can set up an account using the Coinbase Pro app or website. The steps to sign up for a Coinbase Pro login account on its app are given below. 1. Launch the Coinbase Pro mobile .

Comprar/vender Bitcoin, Ether y Altcoin Exchange de .

Best Crypto Exchanges of 2022 - Investopedia

https://miro.medium.com/max/1200/0\*qrDUR0\_GndhEmSjV|||Easily transfer crypto from Coinbase.com to

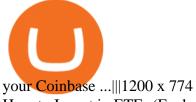

How to Invest in ETFs (Exchange-Traded Funds) The Motley Fool

https://i1.wp.com/publichealthheroes.org/wp-content/uploads/2021/12/aeb39ab14a47054069b02c663b9f6a0c-2.jpg|||How To Get Shiba Inu Coin On Coinbase - Publichealthheroes|||1480 x 986

https://i.pinimg.com/originals/0a/a5/6a/0aa56aa1aa8337e55e6462ea5701b733.jpg|||How To Buy Bitcoin On Binance With Naira - HOWOTS|||1600 x 800

How To Invest In ETFs - An Easy Guide For Beginners

 $https://miro.medium.com/max/2000/0*Bj6qxqBY5uYkQxvI.png|||Main\ Benefits\ of\ Trading\ Panel\ for\ Binance\ |\ Medium|||1832\ x\ 1318$ 

Is there a fee to transfer from Binance to Coinbase? - Quora

https://images.cointelegraph.com/images/1434\_aHR0cHM6Ly9zMy5jb2ludGVsZWdyYXBoLmNvbS9zdG9yYWdlL3VwbG9hZHMvdmlldy9lYzRkMmE4ZTdlMzc4NDNiNWJjOGM1OTIyNGE0MTFjZC5qcGc=.jpg||| Top Crypto Exchange Binance Adds Circles USDC to Its ...|||1434 x 956

https://plabot.pt/wp-content/uploads/2017/11/indice-min.png|||eToro, comprar bitcoins legalmente em Portugal - Plabot|||1893 x 946

https://www.cryptocompare.com/media/11999092/2.png|||Coinbase How To Transfer Usd Wallet To Paypal How To Turn ...||1600 x 1005

https://us.v-cdn.net/6030675/uploads/editor/7p/b4ejjjz1tgsr.png|||EFT Electronic Fund Transfers (GCash, PayMaya, PesoNet ...||1243 x 2048

eToro for PC Windows or MAC for Free - TarskiTheme

https://www.tiroriro.com/wp-content/uploads/2019/11/Opinión-tras-invertir-en-eToro-2.jpg|||Opinión invertir en eToro|||1261 x 869

 $http://cryptopost.com/wp-content/uploads/2017/07/Buy-Hold-Sell.jpg|||Buy?\ Hold?\ Sell?\ |\ CryptoPost|||2362\ x=1479$ 

eToro Money is a whole new way to manage your funds. The product features will include a debit card and account, which is entirely managed from a mobile app. You will be able to make bank transfers from your eToro Money account, and set up regular payments. You will also be able to instantly deposit and withdraw from the eToro Trading platform.

https://img.gadgethacks.com/img/01/59/63651343424337/0/transfer-bitcoin-ether-more-from-coinbase-binanc e.w1456.jpg|||How to Transfer Bitcoin, Ether & Discounting Coinbase to ...||1440 x 2960

https://cfd.guide/wp-content/uploads/2020/11/was-kann-ich-mit-der-etoro-app-machen.jpg|||eToro App: Test der mobilen Software & Der app: Anleitung 2021 ...|||1400 x 2300

The eToro trading platform and app. eToro is the worlds leading social trading platform, trusted by millions of users from more than 140 countries. Trade with a diverse variety of crypto assets, stocks, and ETFs all under one portfolio. Connect with other traders. Copy the professionals.

https://www.thebrokebackpacker.com/wp-content/uploads/2018/01/Screen-Shot-2018-01-02-at-10.13.34-AM. png|||How To Transfer Bitcoin From Coinbase To Binance Without ...|||1146 x 972

 $https://www.pimco.com/-/media/global-assets/resources/education/asset-class-diversification/pimco\_asset\_class\_diversification\_fig1\_jun2017\_1100\_52545.ashx?vs=1\&d=20170615154743\&la=en-us\&hash=BF79972247D78BE3BB11B7FBA5C614BFE6939F50|||Opinion actual property price range can help diversify ...|||1100 x 833$ 

Binance has launched a new campaign to boost its presence and promote the adoption of cryptocurrency in Africa, the second-largest continent with over 1.2 billion people. Binance, the worlds leading crypto exchange, has secured a strategic partnership with the Confederation of African Football (CAF).

https://cuentademotrading.com/wp-content/uploads/2019/12/etoro-demo-webtrader-1536x914.png|||???? Las MEJORES Cuentas DEMO de Trading 2019|||1536 x 914

Binance Futures leverage explained After choosing the margin mode, you need to set your leverage. As you are going to short Bitcoin, you can use up to 125x leverage. In this tutorial, Im using 5x leverage for my short position on Bitcoin. The higher the leverage, the higher the risk will be. The logic behind leverage is pretty simple.

http://cryptostellar.com/wp-content/uploads/2020/10/BIN2-1.png|||How to earn Bitcoin on Binance without trading - CryptoStellar|||2240 x 1260

Want cash versus ETF shares? - Ease of trading index options

https://insidebitcoins.com/wp-content/uploads/2019/01/shutterstock\_1017318808.jpg|||Top

10

Cryptocurrencies to Invest in 2019 - InsideBitcoins.com|||1870 x 1199

 $https://cdn-images-1.medium.com/max/1600/1*bUG2UQnHRS\_Tvj3RqbvhEw.png|||Does Coinbase Send Back Transactions That Are Too Small ...|||1600 x 857$ 

 $https://images-eu.ssl-images-amazon.com/images/I/91wAen7BfpL.png|||eToro:\ Amazon.co.uk:\ Appstore\ for\ Android|||1080\ x\ 1920$ 

 $https://cdn.shopify.com/s/files/1/0035/7895/3797/products/RestShowerCream\_1200x.jpg?v=1594389700|||Invest in Rest Shower Cream - Nifty Gifts ZA|||1200 x 1200|||Invest in Rest Shower Cream - Nifty Gifts ZA|||1200 x 1200|||Invest in Rest Shower Cream - Nifty Gifts ZA|||1200 x 1200|||Invest in Rest Shower Cream - Nifty Gifts ZA|||1200 x 1200|||Invest in Rest Shower Cream - Nifty Gifts ZA|||1200 x 1200|||Invest in Rest Shower Cream - Nifty Gifts ZA|||1200 x 1200|||Invest in Rest Shower Cream - Nifty Gifts ZA|||1200 x 1200|||Invest in Rest Shower Cream - Nifty Gifts ZA|||1200 x 1200|||Invest in Rest Shower Cream - Nifty Gifts ZA|||1200 x 1200|||Invest in Rest Shower Cream - Nifty Gifts ZA|||1200 x 1200|||Invest in Rest Shower Cream - Nifty Gifts ZA|||1200 x 1200|||Invest in Rest Shower Cream - Nifty Gifts ZA|||1200 x 1200|||Invest in Rest Shower Cream - Nifty Gifts ZA|||1200 x 1200|||Invest in Rest Shower Cream - Nifty Gifts ZA|||1200 x 1200|||Invest in Rest Shower Cream - Nifty Gifts ZA|||1200 x 1200|||Invest in Rest Shower Cream - Nifty Gifts ZA|||1200 x 1200|||Invest in Rest Shower Cream - Nifty Gifts ZA|||1200 x 1200|||Invest in Rest Shower Cream - Nifty Gifts ZA|||1200 x 1200|||Invest in Rest Shower Cream - Nifty Gifts ZA|||1200 x 1200|||1200 x 1200|||1200 x 1200|||1200 x 1200|||1200 x 1200|||1200 x 1200|||1200 x 1200|||1200 x 1200|||1200 x 1200|||1200 x 1200|||1200 x 1200|||1200 x 1200|||1200 x 1200|||1200 x 1200 x 1200|||1200 x 1200 x 1200|||1200 x 1200 x 1200|||1200 x 1200 x 1200|||1200 x 1200 x 1200|||1200 x 1200 x 12$ 

????SAFEMOON JUST COMPARED THEMSELVES TO BINANCE+ SAFEMOON .

coinbase · GitHub Topics · GitHub

https://files.ambcrypto.com/wp-content/uploads/2021/08/18143009/Binance.jpg|||Binance reveals new appointment to make 'wider industry a ...|||1200 x 798

 $https://i.pinimg.com/originals/88/9d/58/889d5861090f41bfdc284b011b917d31.png|||Binance\ Png\ :\ Binance\ Launchpad\ -\ The\ Beginner's\ Guide\ ...|||1280\ x\ 773$ 

 $https://images-eu.ssl-images-amazon.com/images/I/B1BMpXVFLgS.png|||eToro:\ Amazon.co.uk:\ Appstore\ for\ Android|||1280\ x\ 800$ 

 $http://yourcurrencydepot.com/wp-content/uploads/binance.jpeg|||VergeCurrency\ Listing\ on\ Binance\ Exchange\ -\ Your\ Currency\ ...|||3839\ x\ 2126$ 

https://www.myfintechinvestments.com/wp-content/uploads/2020/02/Crypto-Review.png|||How To Buy Polkadot Crypto On Coinbase - Avoid Fees On ...|||1193 x 905

<sup>1</sup>Crypto rewards is an optional Coinbase offer. <sup>2</sup>Limited while supplies last and amounts offered for each quiz may vary. Must verify ID to be eligible and complete quiz to earn. Users may only earn once per quiz. Coinbase reserves the right to cancel the Earn offer at any time.

https://inc42.com/wp-content/uploads/2020/04/Feature\_Image\_Crypto-1-1.jpg?is-pending-load=1|||Crypto Updates: Economists Survey, Binance P2P Trading|||1360 x 1020

[Updated] eToro for PC / Mac / Windows 7,8,10 - Free Download .

https://i.computer-bild.de/imgs/1/3/7/8/2/3/6/9/etoro-teaser-4242d147826e26b8.jpg|||Milliarden-Bewertung bei IPO? eToro strebt Börsengang an ...|||2048 x 1152

Binance cryptocurrency market - The easiest way to know the last prices, coin market cap, token price charts, and 24h change of bitcoin and other altcoins.

Get rankings of top cryptocurrency exchange (Spot) by trade volume and web traffic in the last 24 hours for Coinbase Pro, Binance, Bitfinex, and more.

https://jwm.surumconstruire.fun/img/069dcc1e1e64414a2661c1801c209b15.jpg|||Binance trading fee calculator. This Coinbase Trick Will ...|||1368 x 872

https://simpletradingplatforms.com/wp-content/uploads/2017/10/eToro.png|||eToro | Simple Trading Platforms|||1278 x 932

How Binance Is Boosting Crypto Adoption In Africa

OKEx Becomes Second Largest Crypto Exchange, Rebrands as OKX. OKX, which just surpassed Coinbase as the worlds second biggest cryptocurrency exchange by spot trading volume, today unveiled a company-wide rebranding initiative that represents the vibrancy and rapid acceptance of cryptocurrencies.

How to Transfer from Coinbase to Binance - 5 Easy Steps

transaction fees - Trying to transfer BTC from Coinbase to .

 $https://cryptopumpsignals.org/wp-content/uploads/e5d66156d1623a8f4d24f2bf02edd909.png|||-5...|||1174 \ x \ 936$ 

THIS is how to transfer from Coinbase to Binance [2021]

https://i0.wp.com/www.thestartupfounder.com/wp-content/uploads/2019/10/dmitry-demidko-gOHvUWwN-https://i0.wp.com/www.thestartupfounder.com/wp-content/uploads/2019/10/dmitry-demidko-gOHvUWwN-https://i0.wp.com/www.thestartupfounder.com/wp-content/uploads/2019/10/dmitry-demidko-gOHvUWwN-https://i0.wp.com/www.thestartupfounder.com/wp-content/uploads/2019/10/dmitry-demidko-gOHvUWwN-https://i0.wp.com/www.thestartupfounder.com/wp-content/uploads/2019/10/dmitry-demidko-gOHvUWwN-https://i0.wp.com/www.thestartupfounder.com/wp-content/uploads/2019/10/dmitry-demidko-gOHvUWwN-https://i0.wp.com/www.thestartupfounder.com/wp-content/uploads/2019/10/dmitry-demidko-gOHvUWwN-https://i0.wp.com/www.thestartupfounder.com/wp-content/uploads/2019/10/dmitry-demidko-gOHvUWwN-https://i0.wp.com/www.thestartupfounder.com/wp-content/uploads/2019/10/dmitry-demidko-gOHvUWwN-https://i0.wp-content/uploads/2019/10/dmitry-demidko-gOHvUWwN-https://i0.

Binance Adds 19 New Tokens and Multiple New Trading Pairs to .

https://i.pinimg.com/originals/6e/ea/c5/6eeac5828d46185cca64961e4ce2428d.jpg|||Personal Empowerment Academy | Personal empowerment ...|||1080 x 1080

https://investory-video.com/video\_previews/2379244ef5405987c736fe6ca5a2d82a\_o.jpg|||Binance Coin: Why Does the Worlds Biggest Crypto Exchange ...|||1600 x 900

https://www.thesun.co.uk/wp-content/uploads/2021/06/NINTCHDBPICT000662515697-1.jpg?w=2640|||How to withdraw and transfer money and cryptocurrency from ...|||2640 x 1795

 $https://images-eu.ssl-images-amazon.com/images/I/71Kuy9yRfwL.png|||eToro:\ Amazon.co.uk:\ Appstore\ for\ Android|||1080\ x\ 1920$ 

https://www.coinspeaker.com/wp-content/uploads/2021/04/binance-coin-bnb-price-ath-605.jpg|||Binance Coin (BNB) Price Shoots All-Time High of \$605 ...|||1170 x 780

http://www.bitcoincoupons.org/wp-files/bitcoincoupons.org/2017/09/coinbase-2-1024x793.jpg|||Coinbase Promo Code Sign Up Bonus|||1024 x 793

Since exchange-traded funds are bought and sold on an exchange, they can be subject to commissions from ETF brokers. Most discount brokers, like eToro, offer zero commission ETF trading. Lack of liquidity As is the case with all investments, youll be at the mercy of the current market conditions when you decide to sell.

https://www.comparebeforebuying.com/wp-content/uploads/Binance-vs-Coinbase-Security-2-1536x864.jpg||| Binance vs Coinbase (2020): Comparing Leading Exchanges ...|||1536 x 864

https://news.bitcoin.com/wp-content/uploads/2018/09/shutterstock\_778196905\_1600-1392x1392.jpg|||The Daily: Binance Expands, Putin Advisor Visits Huobi ...|||1392 x 1392

Coinbase Pro Digital Asset Exchange

https://baraondanews.it/wp-content/uploads/2021/05/investire-etoro-consigli-broker.png|||Come investire con il broker eToro: strategie e consigli utili||1417 x 917

2020-04-22. In a new report, Binance Research assessed the implications of the recent changes made on the Libra whitepaper. Binance Research, the market research and analysis arm of Binance, released a new report, which studied the updates and changes made in the latest whitepaper of Libra, the frequently-discussed blockchain project spearheaded by Facebook, particularly its evolution from a network centered around one unique multi-currency stablecoin into a new global payment system and .

https://image2.slideserve.com/3667329/so-the-question-is-l.jpg|||PPT - Emotional Freedom Techniques PowerPoint Presentation ...|||1024 x 768

https://sai-investing.com/wp-content/uploads/2019/05/ETFchart.jpg|||EFT Valuations May 28th, 2019 | sai-investing|||3509 x 2481

Downloadable eToro platform. UPDATE 14/08/2013. As you know, we at eToro take this very seriously and after having checked with various antivirus companies, we have found eight of them that can detect the trojan. Below is a list of the vendors, along with the result youll see if you have it on your computer: It has come to our attention that .

Best ETF to Invest in Right Now Beginners Guide 2022

10 Best Crypto Exchanges and Platforms of January 2022.

https://res.cloudinary.com/etoro/image/fetch/q\_auto/w\_1.5/https://mw3.wsj.net/mw5/content/logos/mw\_logo\_

social.png|||Etoro Logo Png: Exodus Wallet Review (2020 Update ...|||1800 x 945

 $https://cdn.shopify.com/s/files/1/0035/7895/3797/products/RestBodyCream\_2048x.jpg?v=1594389466|||Investin Rest Body Cream - Nifty Gifts ZA|||2048 x 2048|||2048 x 2048|||2048 x 2048|||2048 x 2048|||2048 x 2048|||2048 x 2048|||2048 x 2048|||2048 x 2048|||2048 x 2048|||2048 x 2048|||2048 x 2048|||2048 x 2048|||2048 x 2048|||2048 x 2048|||2048 x 2048|||2048 x 2048|||2048 x 2048|||2048 x 2048|||2048 x 2048|||2048 x 2048|||2048 x 2048|||2048 x 2048|||2048 x 2048|||2048 x 2048|||2048 x 2048|||2048 x 2048|||2048 x 2048|||2048 x 2048|||2048 x 2048|||2048 x 2048|||2048 x 2048|||2048 x 2048|||2048 x 2048|||2048 x 2048|||2048 x 2048|||2048 x 2048|||2048 x 2048|||2048 x 2048|||2048 x 2048|||2048 x 2048|||2048 x 2048|||2048 x 2048|||2048 x 2048|||2048 x 2048|||2048 x 2048|||2048 x 2048|||2048 x 2048|||2048 x 2048|||2048 x 2048|||2048 x 2048|||2048 x 2048|||2048 x 2048|||2048 x 2048|||2048 x 2048|||2048 x 2048|||2048 x 2048|||2048 x 2048|||2048 x 2048|||2048 x 2048|||2048 x 2048|||2048 x 2048|||2048 x 2048|||2048 x 2048|||2048 x 2048|||2048 x 2048|||2048 x 2048|||2048 x 2048|||2048 x 2048|||2048 x 2048|||2048 x 2048|||2048 x 2048|||2048 x 2048|||2048 x 2048|||2048 x 2048|||2048 x 2048|||2048 x 2048|||2048 x 2048|||2048 x 2048|||2048 x 2048|||2048 x 2048|||2048 x 2048|||2048 x 2048|||2048 x 2048|||2048 x 2048|||2048 x 2048|||2048 x 2048|||2048 x 2048|||2048 x 2048|||2048 x 2048|||2048 x 2048|||2048 x 2048|||2048 x 2048|||2048 x 2048|||2048 x 2048|||2048 x 2048|||2048 x 2048|||2048 x 2048|||2048 x 2048|||2048 x 2048|||2048 x 2048|||2048 x 2048|||2048 x 2048|||2048 x 2048|||2048 x 2048|||2048 x 2048|||2048 x 2048|||2048 x 2048|||2048 x 2048|||2048 x 2048|||2048 x 2048|||2048 x 2048|||2048 x 2048|||2048 x 2048|||2048 x 2048|||2048 x 2048|||2048 x 2048|||2048 x 2048|||2048 x 2048|||2048 x 2048|||2048 x 2048|||2048 x 2048|||2048 x 2048|||2048 x 2048|||2048 x 2048|||2048 x 2048|||2048 x 2048|||2048 x 2048|||2048 x 2048|||2048 x 2048|||2048 x 2048|||2048 x 2048|||2048 x 2048|||2048 x 2048|||2048 x 2048|||2048 x 2048|||2048 x 2048||$ 

US-based crypto exchange. Trade Bitcoin (BTC), Ethereum (ETH), and more for USD, EUR, and GBP. Support for FIX API and REST API. Easily deposit funds via Coinbase, bank transfer, wire transfer, or cryptocurrency wallet.

 $https://eftgroup.co.uk/wp-content/uploads/2021/07/JS186799535.jpg|||Investing\ in\ the\ future\ EFT\ Group\ LTD|||2000\ x\ 1201$ 

https://s.yimg.com/uu/api/res/1.2/zemiacXIL1yxFG8Eh1BeAA---B/aD05OTg7dz0xNTAwO3NtPTE7YXBw aWQ9eXRhY2h5b24-/https://media.zenfs.com/en/coindesk\_75/a484e90b37e610647f05141cb55a5e70|||eToro to Offer Staking Rewards for Holders of TRON and Cardano|||1500 x 998

How to make a CRYPTO TRADING BOT! (Coinbase API, Python.

 $https://www.personalfinanceclub.com/wp-content/uploads/2020/12/2020-12-19-Powerball-vs-investing-play-the-odds-1024x1024.png\\ ||| EFT vs Bank Wire Personal Finance Club\\ || 1024 x 1024$ 

https://www.coinwire.com/wp-content/uploads/Nigerias-Central-Bank-Again-Warns-on-feature-foto.jpg|||Central Bank of Nigeria Reiterates Warning Against Crypto ...|||1254 x 1033

 $https://cdn-images-1.medium.com/max/2600/1*YKCCWgtc5zPCS9Zfggr3xw.png|||How\ To\ Move\ Bitcoin\ From\ Coinbase\ To\ Gdax\ -\ Free\ Bitcoin\ ...|||2078\ x\ 1074$ 

Downloadable eToro platform - eToro

 $https://eftgroup.co.uk/wp-content/uploads/2019/06/EFTMentalHealthCare 2.jpg|||Peace\ of\ mind\ for\ EFT\ Group\ investing\ in\ Mental\ Health\ ...|||1600\ x\ 1063$ 

https://i.redd.it/zjgauudy2rh01.jpg|||NANO is currently the most traded currency on Binance ...|||1040 x 1265

Top Crypto Exchanges Ranking (Spot) CoinGecko

Videos for What+is+the+biggest+crypto+exchange

How to transfer from Coinbase to Binance - CexCashBack

https://img.gadgethacks.com/img/34/21/63718218870776/0/coinbase-101-fees-fine-print-you-need-know-before-trading-bitcoins-other-cryptocurrencies.w1456.jpg|||How To Get My Bitcoin Sv Out Of Coinbase - How To Send ...|||1125 x 2436

 $https://lh5.googleusercontent.com/LTKJnEllsTh2KrMDn1\_onHoxyLUCYL1D5jMriUBzc7jcxJJWqkwCcRK\\ 39AlcBl2z1iJu3FQJwAKNqlwRQLeywoHZwr-cf9nbEKFNDpGrDLOSlgz2AfAuuBqvLKfrOeVOY3gvoSA\\ n|||How and Why to Invest in ETFs in the UAE? - captainstale.com|||1600 x 1066$ 

eToro (free version) download for PC

Binance Australia is operated by InvestbyBit Pty Ltd (Binance Australia), a digital currency exchange registered with AUSTRAC. Binance Australia only offers spot conversion of fiat to digital currency and vice versa.

https://cdn-images-1.medium.com/max/1600/0\*0XS3rh8-njVBpTDF.png|||Google Authenticator How to setup 2FA for Cryptocurrency ...|||1458 x 833

Coinbase Pro Help

OKEx Becomes Second Largest Crypto Exchange, Rebrands as OKX

What is Coinbase Pro? Coinbase Pro is a trading platform for individual traders and crypto enthusiasts. Trading and funding What are the fees on Coinbase Pro? Learn about trading, taker, deposit, withdrawal, and account fees on Coinbase Pro. Managing my account How to transfer funds between your Coinbase Pro and Coinbase accounts

https://cdn-images-1.medium.com/max/1600/0\*G21\_aoojJe7zRnqP.|||TÉLÉCHARGER PLATEFORME ETORO GRATUITEMENT|||1528 x 1023

eToro - The Worlds Leading Social Trading and Investing .

PythonicDaemon as the pure runtime (console- and Linux-only) Data mining For a crypto trading bot to make

good decisions, it's essential to get open-high-low-close (OHLC) data for your asset in a reliable way. You can use Pythonic's built-in elements and extend them with your own logic. The general workflow is: Synchronize with Binance time

https://media.cointral.com/wp-content/uploads/2019/11/08013819/binance-para-cekme-scaled.jpg|||How Withdraw Money from Binance? - Cointral.com - Buy ...|||2560 x 1542

Binance cryptocurrency exchange - We operate the worlds biggest bitcoin exchange and altcoin crypto exchange in the world by volume

https://www.chainbits.com/content/uploads/2018/05/coinbase-deposit-screen.png|||Gadx Coinbase Binance Exchange Fee|||1266 x 956

Coinbase is the largest U.S.-based cryptocurrency exchange, trading more than 30 cryptocurrencies. Its fees, however, can be confusing and higher than some competitors. While Coinbase offers.

https://www.pageflows.com/media/videos/screenie\_8a1db50c-52e9-4be0-95a1-54eceb4a7f15.jpg|||Exchange on Binance (video & property of screenshots)|||1920 x 1024

Gutscheine Review 2021 - Get a 20% Fee Discount

(end of excerpt)